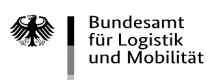

## **Anl age 1 z um Verw endungsnachw eis Teil I - Nachweis zur Erfüllung des Zuwendungszwecks - (Liste der Fördergegenstände)**

## **Fortsetzung zu Ziffer 2 des Verwendungsnachweises Teil I KsI**

## **Bundesamt für Logistik und Mobilität -Zuwendungsverfahren -**

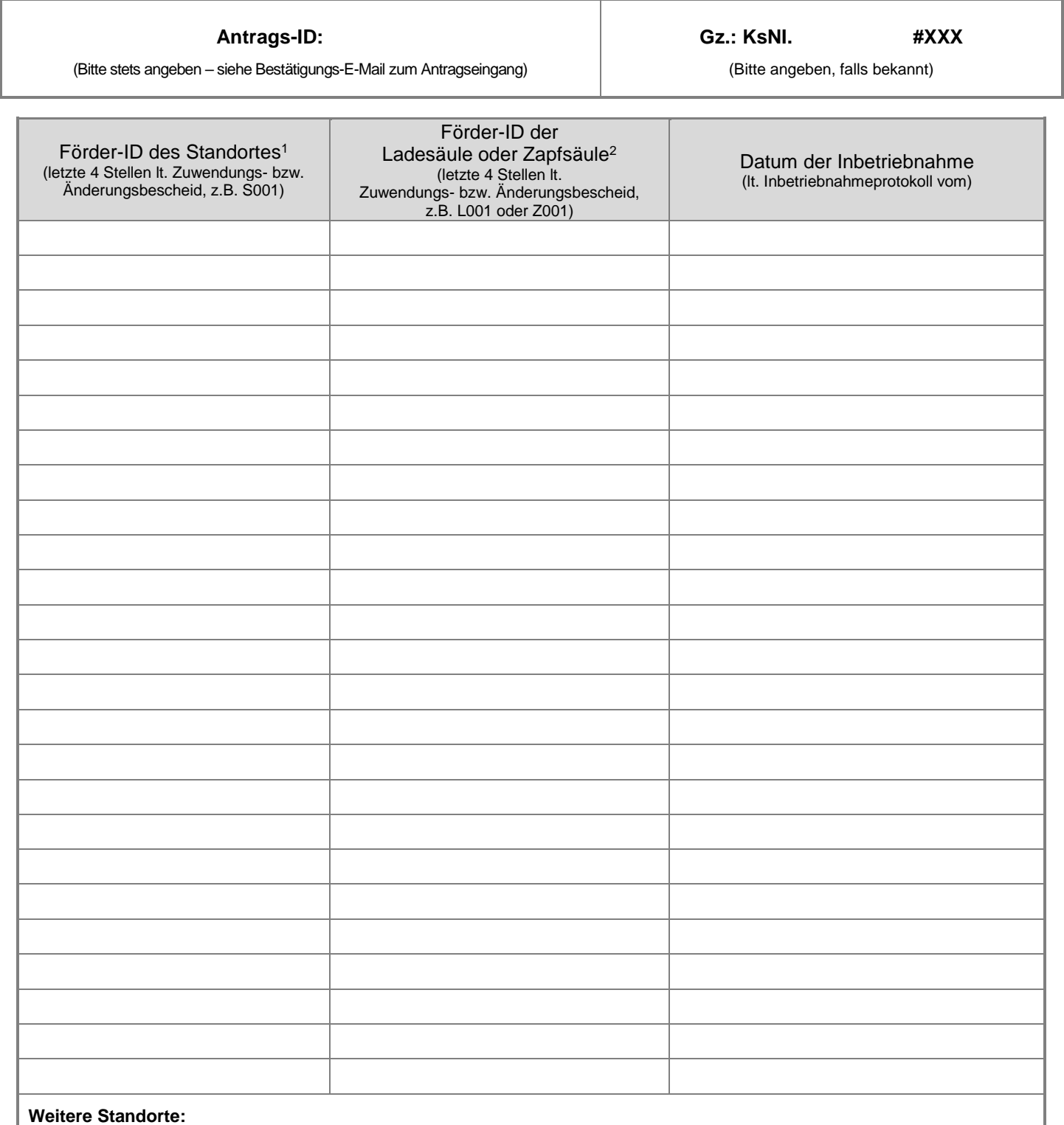

☐ **Ja** *nutzen Sie diese Anlage erneut, dann weiter mit Verwendungsnachweis Teil II.*

☐ **Nein** *weiter mit Verwendungsnachweis Teil II.*

*Sofern Sie mit diesem Vordruck ausschließlich den Verwendungsnachweis Teil I einreichen weiter mit 5.*

<sup>1</sup>lt. Zuwendungsbescheid wurde Ihnen für jeden Standort eine "Förder-ID" zugewiesen. Ihre Angaben zu der Infrastruktur werden dieser Förder-ID gem. Zuwendungsbescheid zugeordnet.<br><sup>2</sup> lt. Zuwendungsbescheid wurde Ihnen für jede Ladesäule oder Zapfsäule eine "**Förder-ID**" zugewiesen. Durch die Förder-ID erfolgt die Zuordnung

Ihrer Angaben zu der Ladesäule gem. Zuwendungsbescheid.